# **Hemtal 5, H5. Inlämning 28/11-2013**

Lösningarna till uppgifterna ska vara väl presenterade och lätta att följa. Det innebär speciellt att införda beteckningar ska definieras, att den logiska strukturen tydligt beskrivs i ord eller symboler och att resonemangen är väl motiverade och tydligt förklarade. Använd gärna Matlab för att kontrollera att du har räknat rätt.

Skriv lösningarna till varje uppgift på separata blad samt fyll i ett försättsblad. Häfta INTE ihop lösningsbladen. Två av nedanstående uppgifter kommer att samlas in för rättning. Vilka meddelas på lektionen den 28/11.

#### **Uppgift 1**

a) Konstruera en matris A vars nollrum innehåller alla linjärkombinationer av vektorerna  $\mathbf{v}_1$  och  $\mathbf{v}_2$ , där

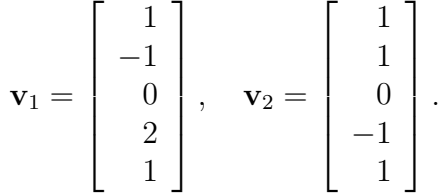

- b) Använd Gramm-Schmidts algorithm för att bestämma en ortogonal bas för null(A) och row $(A)$ .
- c) Beräkna projektionen av x på radrummet respektive nollrummet av A, där  $x =$  $(1, 0, 0, -1, 0)^T$ .

### **Uppgift 2**

Följande data är uppmätt och beskriver antalet bakterier i en bakteriodling under ett antal dagar

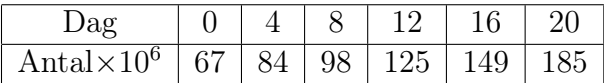

- a) Anpassa ovanstående data med hjälp av minsta kvadratmetoden till den kvadratiska modellen  $y = c_1 + c_2x + c_3x^2$ . Skriv upp ekvationssystemet på formen  $A**c** = **b**$ .
- b) Ställ upp normalekvationen och lös dem med hjälp av Matlab. Vad blir  $c_1, c_2$  respektive  $c_3$ .
- c) Beräkna minsta kvadratfelet för modellen ovan.
- d) Hur många bakterier finns det uppskattningsvis dag 40 ?
- e) Använd Matlab för att plotta mätdata (som ringar) samt den anpassade modellen i samma figur.

#### **Uppgift 3**

a) Bestäm Q och R i QR-faktoriseringen av följande matriser

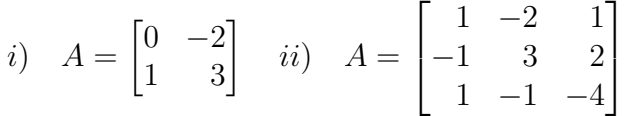

b) Lös systemet i Uppgift 2 a) med hjälp av QR-faktorisering. Du kan använda Matlab i denna uppgift. Vad blir  $c_1, c_2$  respektive  $c_3$ .

#### **Uppgift 4**

a) För nedanstående matriser, avgör om A är diagonaliserbar. Om så är fallet, beräkna en matris P som diagonaliserar A, och bestäm  $P^{-1}AP$ . Utför beräkningarna för hand i  $i) - ii$ .

$$
i) A = \begin{bmatrix} 1 & 0 & 2 \\ -1 & 2 & 1 \\ 0 & 0 & 3 \end{bmatrix}, \quad ii) A = \begin{bmatrix} -1 & 0 & 4 \\ 2 & 1 & -4 \\ 0 & 0 & 1 \end{bmatrix},
$$

I iii) − iv) använd Matlab för att räkna ut egenvärdena. Kommandot rref kan sedan användas som hjälp för att räkna ut egenvektorer.

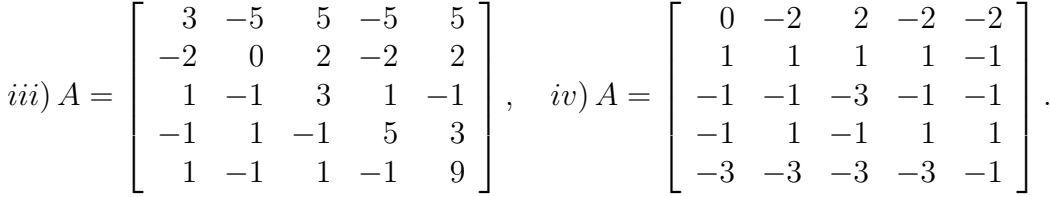

b) För matriserna i  $iii$ )−iv), räkna även ut egenvektorerna med eig. För varje egenrum, uttryck de egenvektorer som Matlab räknat fram som linjärkombinationer av de egenvektorer som du räknat fram ovan. Ange koefficienterna med 8 decimaler. Det kan hända att egenvärden och egenvektorer får en liten imaginär del när de räknas ut med eig. Kontrollera att den är liten, och använd kommandot real för att ta ut bara realdelen och fortsätt att arbeta med den.

## **Uppgift 5**

a) Låt S vara ett underrum till  $\mathbb{R}^4$  med dim $(S) = 2$ , och en bas  $\{b_1, b_2\}$ . Låt  $\mathbf{v}_1, \mathbf{v}_2$ ,  $\mathbf{v}_3$  vara tre vektorer i  $\mathbb{R}^4$ . Visa att om  $\mathbf{v}_1, \mathbf{v}_2, \mathbf{v}_3$  tillhör  $S$  så är de linjärt beroende.

Tips: Skriv upp ekvationen för linjärt oberoende/beroende. Uttryck  $v_1, v_2$  och  $v_3$  som linjärkombinationer av basvektorerna. Utnyttja att basvektorerna är linjärt oberoende. Visa att icke-triviala lösningar till ekvationen finns, och att de tre vektorerna är linjärt beroende.

b) Antag att  $C = P^{-1}AP$  och att  $\lambda$  är ett egenvärde till A och C. Teorem 8.2.5 b) säger: Om x är en egenvektor till A tillhörande egenvärdet  $\lambda$ , så är  $P^{-1}$ x en egenvektor till C tillhörande λ.

Visa detta.

### **Uppgift 6**

För nedanstående matriser, bestäm en ortogonal matris P som diagonaliserar A , och ge  $D = P^T A P$ .

$$
i) A = \begin{bmatrix} 3 & -1 & 0 \\ -1 & 3 & 0 \\ 0 & 0 & -4 \end{bmatrix}, \quad ii) A = \begin{bmatrix} 1 & 0 & 2 & 0 \\ 0 & 2 & 0 & 0 \\ 2 & 0 & 1 & 0 \\ 0 & 0 & 0 & 2 \end{bmatrix},
$$